# **como liberar saldo restrito sportingbet**

- 1. como liberar saldo restrito sportingbet
- 2. como liberar saldo restrito sportingbet :7games aplicativo download
- 3. como liberar saldo restrito sportingbet :luva bet 2 reais

### **como liberar saldo restrito sportingbet**

#### Resumo:

**como liberar saldo restrito sportingbet : Faça parte da elite das apostas em condlight.com.br! Inscreva-se agora e desfrute de benefícios exclusivos com nosso bônus especial!** 

contente:

Bônus **BetRivers** bônus código **SBRNUS** Mín mínimo depósito depósito \$10 R\$20 R\$50 Mín mínimo aposta aposta \$0,01 Legal estados estados AZ, CO. IL de IN VA, WV **Odds** Requi,itos mais aplicáveis: aplicavels.<br>requisitos: tempe -200 ou longo tempo

BetRivers é um casino social ondeVocê nunca pode ganhar dinheiro real ou real. Prémios. Se você está acostumado a jogar em como liberar saldo restrito sportingbet cassinos online de dinheiro real, voltar à apostar com graça pode não ser como liberar saldo restrito sportingbet coisa! Isso é bom BetRivers foi projetado apenas para diversão e nunca par ganhar. dinheiro!

#### [a3 bet net](https://www.dimen.com.br/a3-bet-net-2024-06-24-id-2656.html)

Aprenda a Apostar em Esportes Online de Maniera Segura no MC Sport

O MC Sport é certificado pela NLRC, o que deve tranquilizar você a respeito da segurança dos seus jogos online. Entretanto, verifique cuidadosamente a URL antes de clicar sobre ela. É importante que você se assegure de estar no site de apostas desportivas oficial da empresa. Para o MC Sport, a URL certa é msport.com.

Além disso, aqui estão algumas dicas para manter suas apostas seguras e responsivas: Não beba

Não se aponte no mundo real enquanto assiste o jogo

Seja consciente do valor total que está disposto a apostar antes de começar a jogar Nunca aproveite como liberar saldo restrito sportingbet água ganha para apostar

Mantenha uma rotina de sono regular e comemore de forma responsável Atualmente, no estado da California, ainda não é permitida a legalização das apostas desportivas. No entanto, existem outras opções legais para se aproveitar, tais como apostas hípicas, Jogo do Bicho e Fantasy Sport.

Observe que esta é uma tradução de boa fé com o objetivo de fornecer informações sobre o tema em questão. Para maiores detalhes, leia a versão original em /esporte-da-sorte-é-confiável-2024-06-24-id-24672.html e /site-dicas-de-apostas-2024-06-24-id-44401.html.

Confira também artigos relacionados diretamente ao /gazeta-esportiva-ao-vivo-2024-06-24-id-28320.html para uma maior compreensão do cenário brasileiro de apostas esportivas em geral.

# **como liberar saldo restrito sportingbet :7games aplicativo download**

Normalmente, BetRivers processará retiradas.dentro de 24 horas Hora; raramente vai demorar mais tempo a ser des-/ processo.

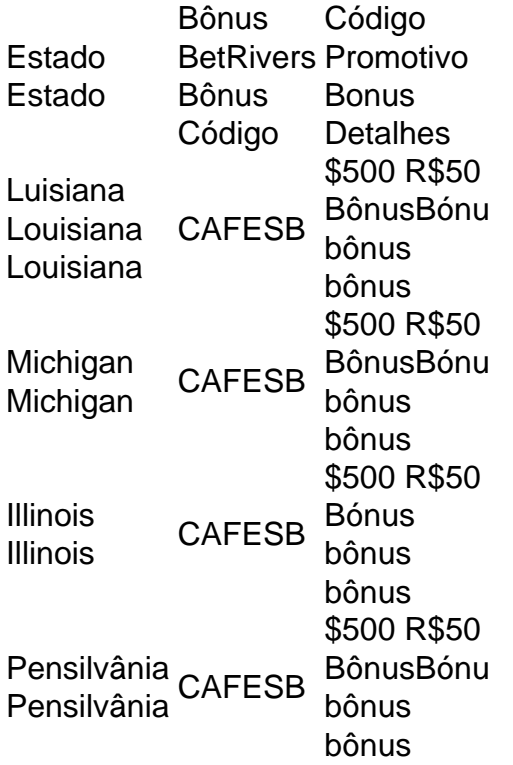

ais canais. Canais de entretenimento e até canais musicais gratuitos, aqui mesmo. Live V Canais: Assista notícias ao Vivo, música ao Live Music, filmes ao ao longo e muito... mxplayer.in : navegar. live-tv O aplicativo também se conecta para streaming ao ar no aplicativo DStV, assistindo ao live está disponível para assinantes DSTv rsporto

## **como liberar saldo restrito sportingbet :luva bet 2 reais**

### **Quatro pessoas morrem e 26 ficam feridas após colisão de trens na República Tcheca**

Quatro pessoas morreram e 26 ficaram feridas após um trem de passageiros viajar para a Ucrânia colidir com um trem de carga na cidade tcheca de Pardubice, oficialmente confirmado. "Posso confirmar que quatro pessoas sofreram ferimentos incompatíveis com a vida", disse a porta-voz de emergência local Alena Kisiala à emissora de televisão Checa.

O acidente ocorreu na noite de quarta-feira como liberar saldo restrito sportingbet Pardubice, parte da principal linha férrea do país a partir de Praga, a cerca de 60 km a oeste da cidade. **Informações sobre o acidente Detalhes**

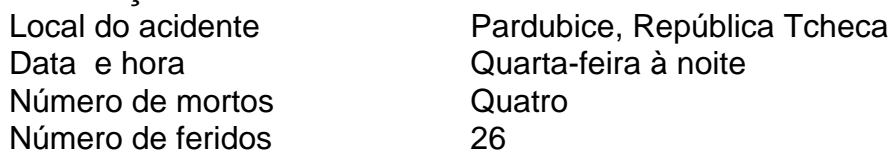

A emissora de televisão checa relatou que o trem transportava mais de 300 passageiros, muitos deles estrangeiros.

O primeiro-ministro tcheco Petr Fiala expressou suas condolências nas redes sociais,

descrevendo o acidente como "uma grande tragédia" e dizendo que "todos nós pensamos nas vítimas e nos feridos".

Os ministros do Interior e dos Transportes chegaram ao local nas primeiras horas da quinta-feira. O ministro do Interior, Vit Rakusan, disse que a maioria das lesões era leve e que os passageiros haviam sido evacuados para o prédio do terminal de trem.

Rakusan disse que a polícia estava identificando os passageiros reunidos na estação de trem após o operador, Regiojet, fornecer a lista de passageiros.

Os socorristas disseram que nove ambulâncias, dois helicópteros e mais de 60 bombeiros, tanto profissionais quanto voluntários, haviam sido empregados.

"O trabalho de resgate foi complicado porque o primeiro vagão estava deformado. Isso dificultou o acesso aos feridos", disse o bombeiro Pavel Ber aos repórteres no local.

O trem estava viajando para a cidade ocidental ucraniana de Chop, perto da fronteira com a Eslováquia.

O horário mostra o trem partindo de Praga às 19h52min GMT e partindo de Pardubice às 20h47min GMT. Ele estava programado para chegar como liberar saldo restrito sportingbet Chop às 08h35min GMT da quinta-feira após cruzar a Eslováquia.

Uma investigação sobre a causa do acidente estava como liberar saldo restrito sportingbet andamento, disse o ministro dos Transportes, Martin Kupka.

Ele adicionou que a principal linha férrea conectando Praga com a segunda maior cidade tcheca, Brno, e a terceira maior cidade, Ostrava, permaneceria fechada por pelo menos alg

Author: condlight.com.br

Subject: como liberar saldo restrito sportingbet

Keywords: como liberar saldo restrito sportingbet

Update: 2024/6/24 16:25:36